## **Financial Systems Modernization Solution (FSMS)**

## **Supplier Request Form**

### **Attention Coast Guard, TSA and CWMD members:**

This form is used for FSMS Supplier Requests, Electronic Fund Transfer and Automated Clearing (ACH) payments. Recipients of these payments should bring this information to the attention of their financial institution. **This form is for FSMS only.**

#### **Attention Commercial Vendors:**

For commercial vendors, please register your EFT/ACH information through the System for Award Management web site at this address: [www.sam.gov](https://www.sam.gov/portal/public/SAM/)

#### **Email Submission Instructions:**

- 1. Fill out Section 1 and then fill out the section that pertains to your request.
- 2. Add password protection to PDF file.
- 3. Email PDF file to FIN-SMB-FSMS-VendorSupport@uscg.mil Subject: EFT/ACH Form (Last name).
- 4. Email the password to FIN-SMB-FSMS-VendorSupport@uscg.mil Subject: Additional Information (Last name).

Note: Two emails are required. The password protected PDF and the password must be sent separately. Include your last name in the subject line of both emails. For any questions/assistance please email: [FIN-SMB-FSMS-VendorSupport@uscg.mil](mailto:FIN-SMB-FSMS-VendorSupport@uscg.mil)

#### **Privacy Act Statement**

The following information is provided to comply with the Privacy Act of 1974 (P.L. 93-579). All information collected on this form is required under the provisions of 31 U.S.C. 3322 and 31 CFR 210. This information will be used by the Treasury Department to transmit payment data, by electronic means to member's financial institutions. Failure to provide the requested information may delay or prevent the receipt of payments.

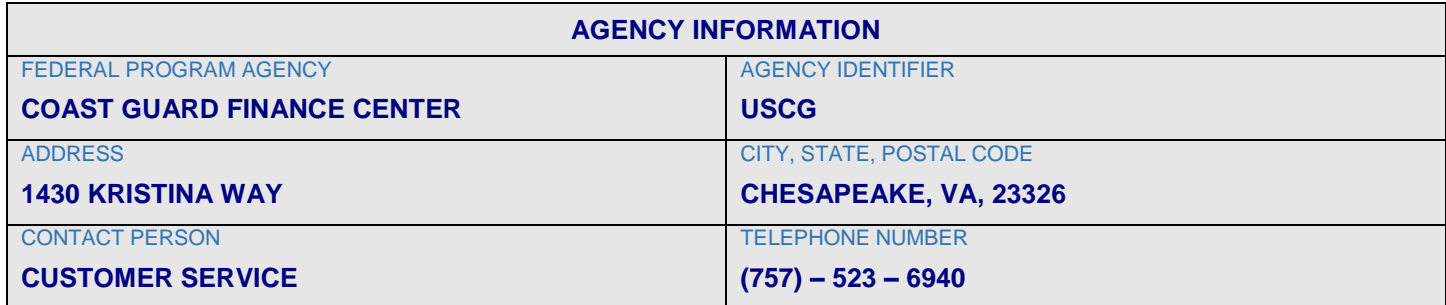

### Section 1

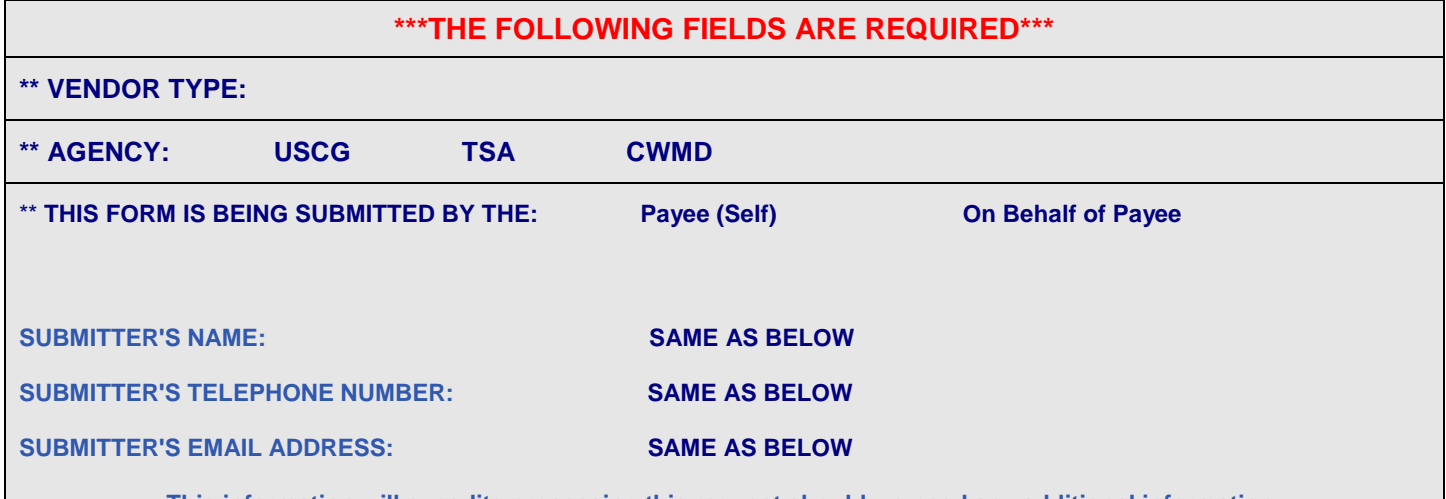

**This information will expedite processing this request should we need any additional information.**

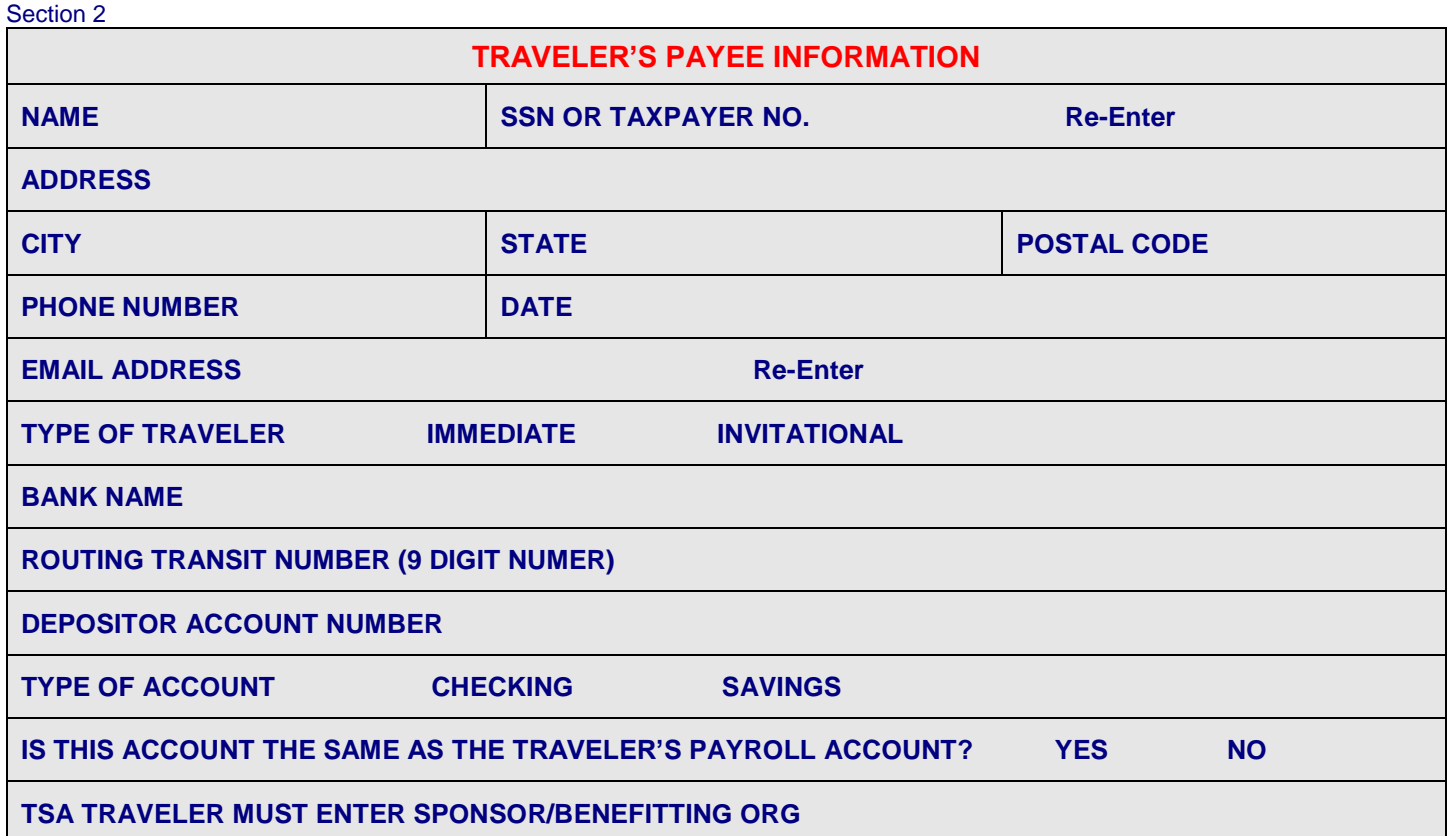

Section 3

**TRAVELER'S GOVERNMENT ISSUED CREDIT CARD INFORMATION (IF APPLICABLE)**

# **ACCOUNT NUMBER**

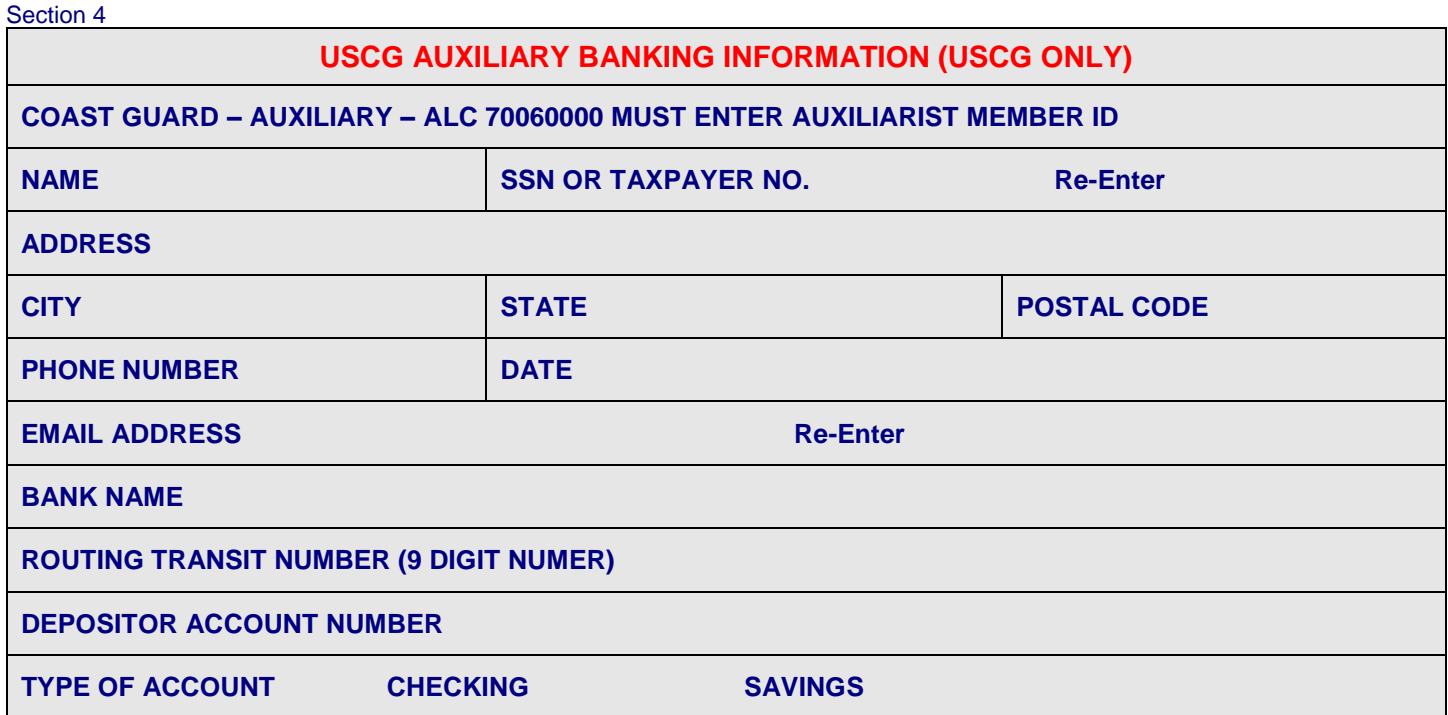

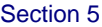

# **TOA SETTLEMENT BANKING INFORMATION**

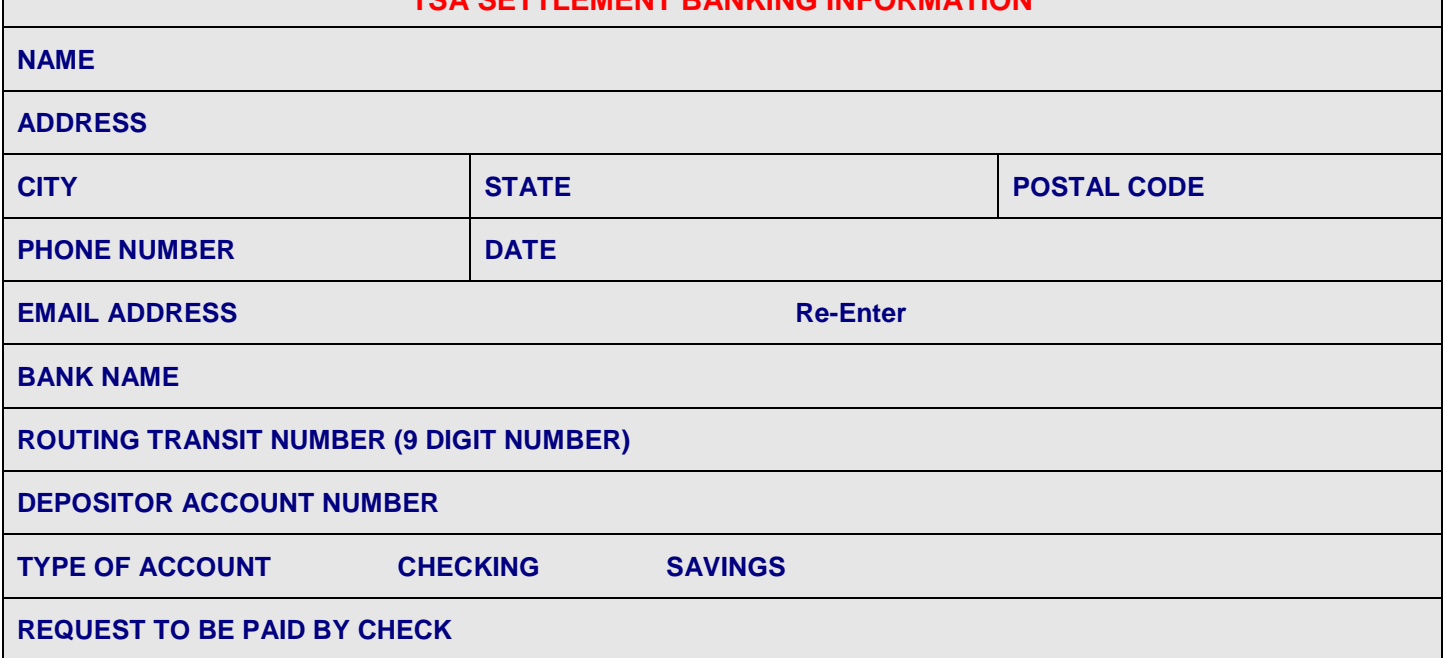

Section 6

## **SAM VENDOR INFORMATION**

Provide DUNS and Vendor Name as it shows in System for Award Management (SAM) in the ServiceNow request and the supplier will be established with all information as it is in SAM.

**NAME**

**DUNS NUMBER or UEI NUMBER**

**DUNS PLUS 4 (If Different Than Default '0000')**

**CAGE CODE**

Section 7

## **FEDERAL VENDOR INFORMATION**

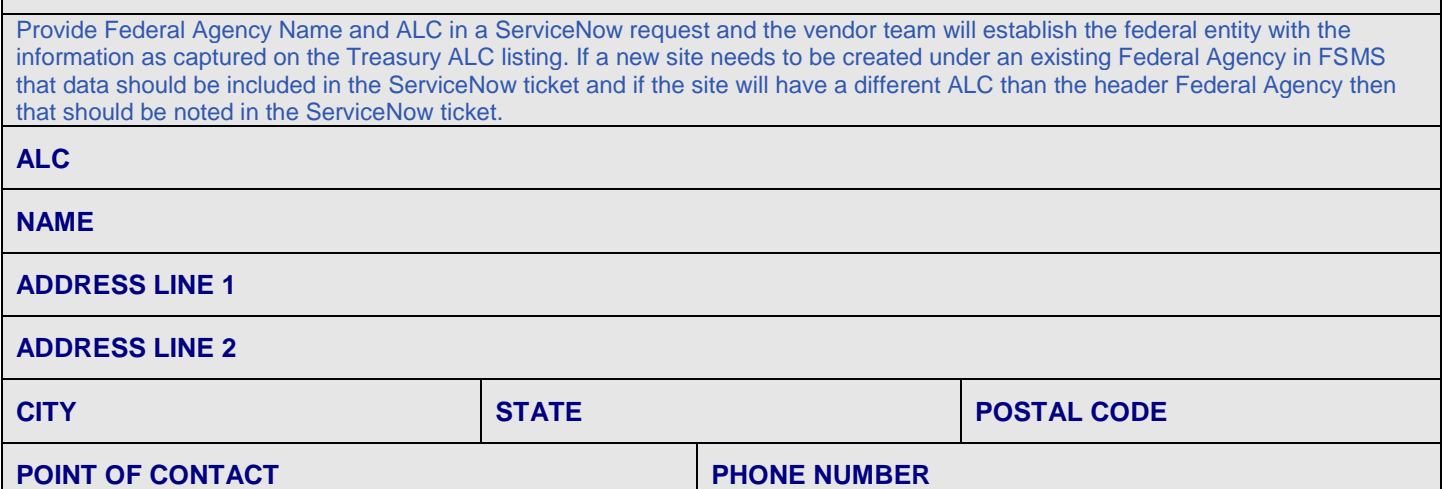

### Section 8

# **FOREIGN NON-SAM VENDOR INFORMATION**

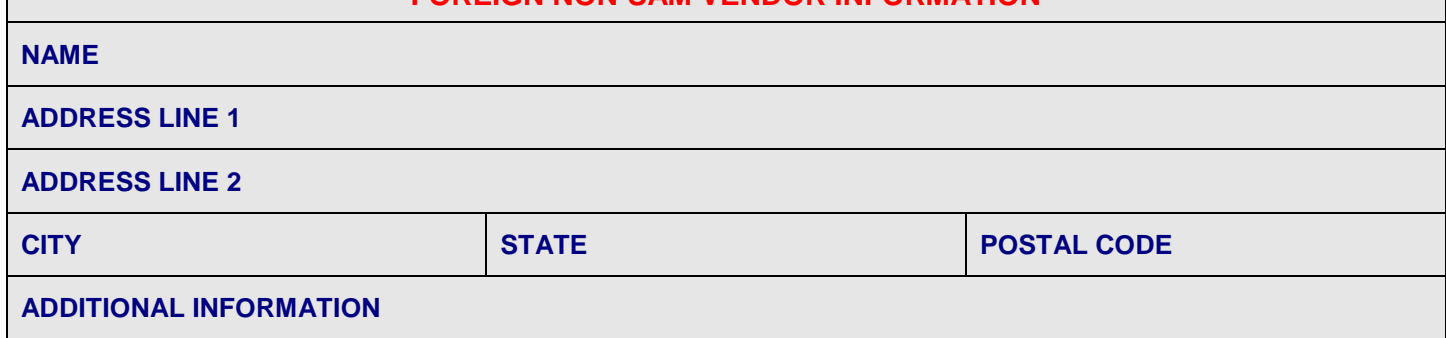

## Section 9

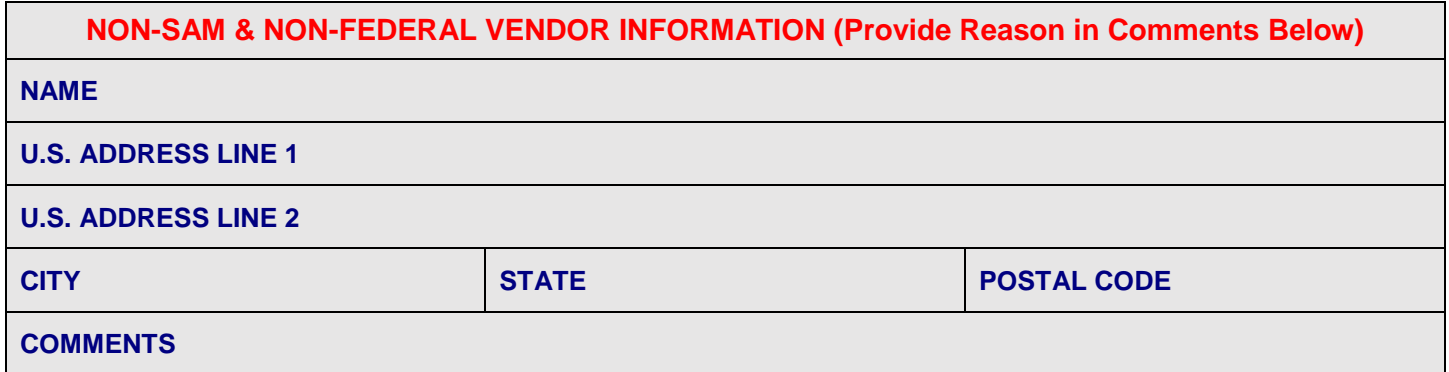